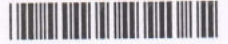

I

# I Semester Degree Examination, May 2022 (NEP 2021 - 22 and Onwards) SKILL ENHANCEMENT COURSE (SEC) Office Management Tools

Time: 11/2 Hours

Instructions : 1) Part  $-A$  : Answer any 5 questions. 2) Part  $-B$ : Answer any 4 questions.

### $PART - A$

## Answer any 5 questions. Each carries 2 marks.

1. Name any two operating system softwares.

2. How to set password for a document in MS-Word ?

3. What do you mean by cell in Microsoft Excel worksheet ?

4. List any 2 formatting features in Microsoft Excel.

5. What is relative cell address ?

6. Define DBMS.

7. What is slide sorter view in Microsoft Power Point ?

8. Name different document views in Microsoft Word.

#### PART \_ B

Answer any 4 questions. Each carries 5 marks.

g. Explain basic editing and formatting features of Microsoft Word.

10. write a note on Mail-merge feature of Microsoft word.

11. Explain various statistical functions in Microsoft Excel.

12. Write a note on creating chart in Microsoft Excel.

13. Discuss slide transition and animation setup features of Microsoft Power Point.

14. What is a process of creating table and inserting record in Microsoft Access ?

# $NP - 183$

Max. Marks : 30

 $(4 \times 5 = 20)$ 

 $(5 \times 2 = 10)$